, tushu007.com

## $<<$ Linux  $>>$

书名:<<Linux服务器搭建实战详解>>

- 13 ISBN 9787121098987
- 10 ISBN 7121098989

出版时间:2010-1

页数:560

PDF

更多资源请访问:http://www.tushu007.com

, tushu007.com

 $\le$  - Linux  $\ge$ 

## Linux操作系统由于具有稳定、安全等特性,受到了广大用户的青睐,同时越来越多的新用户开始使用

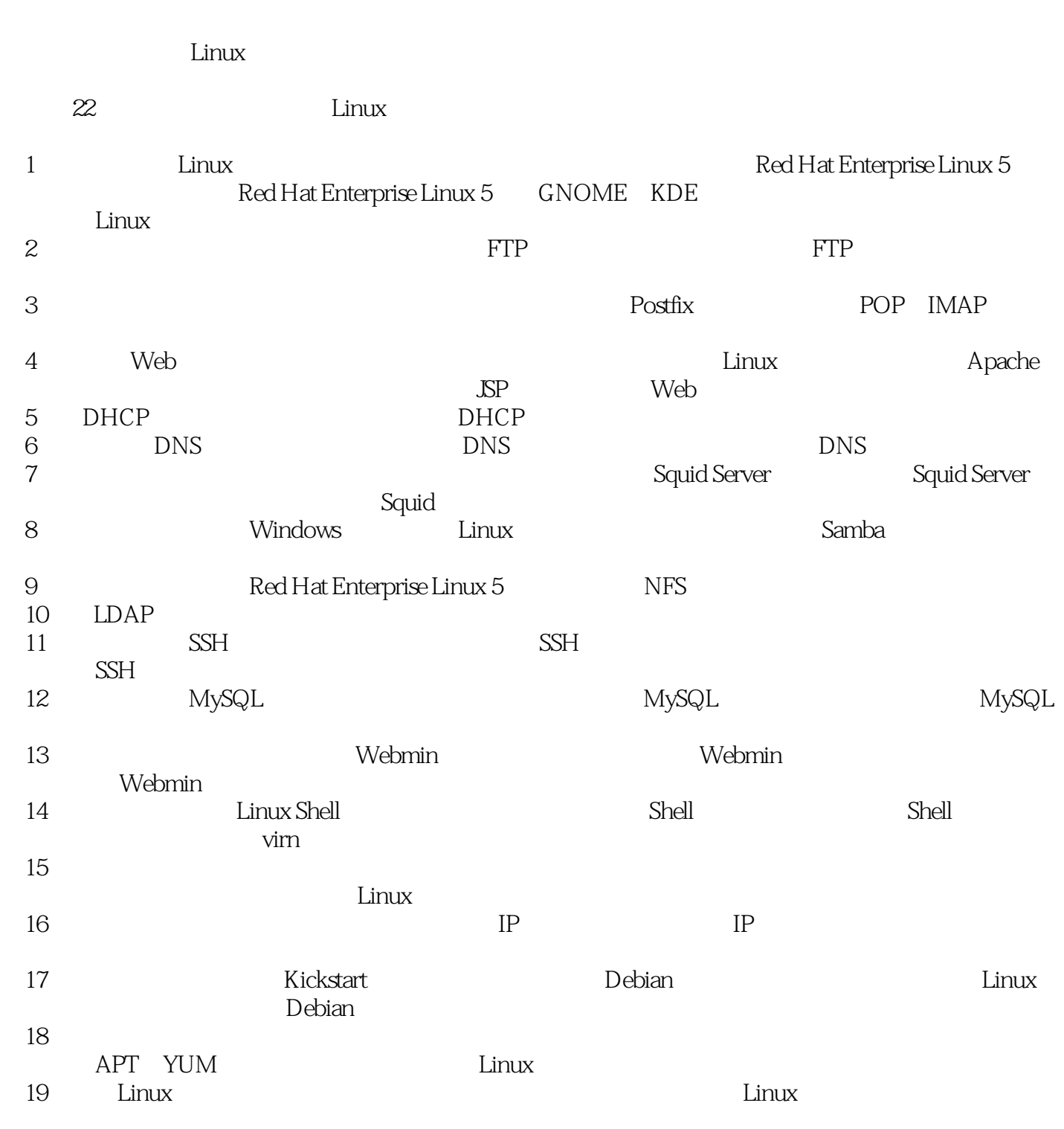

 $\rm Red\,H$ at

第20章从Linux文件系统的基本概念入手,学习文件系统与磁盘管理的相关知识。

, tushu007.com  $<<$ Linux  $>>$ 

21 Linux

Liaoluobobo@163.com

 $\mathbb{E}\text{-}\mathsf{mail}$ 

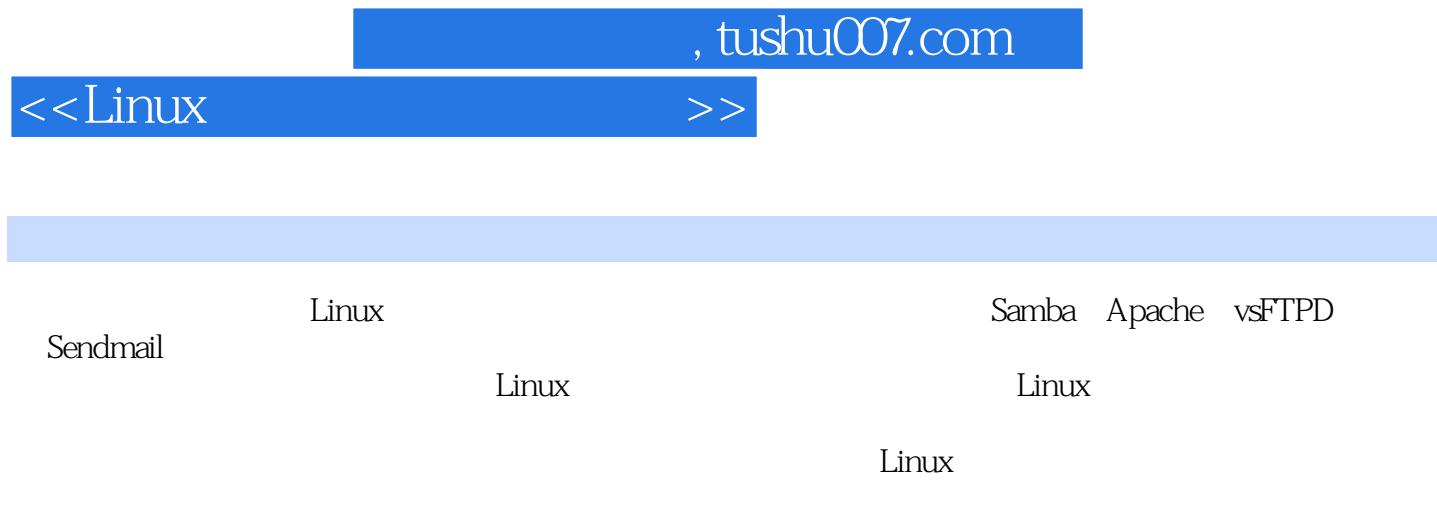

, tushu007.com

## $<<$ Linux  $>>$

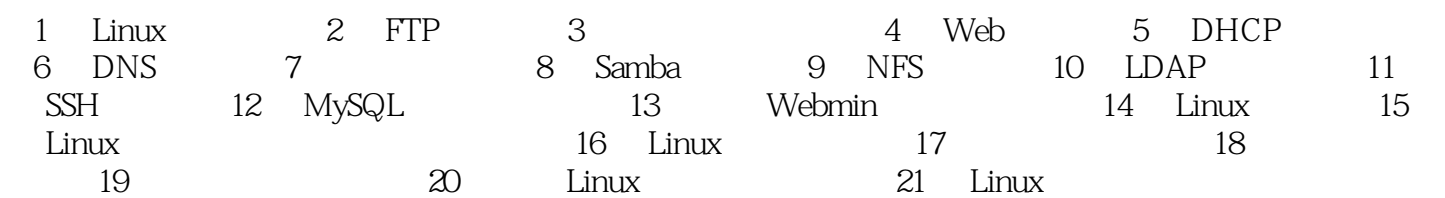

Shell LJnux Linux  $S$ hell $S$ hell  $S$ hell Linux操作系统刚开始发布的时候,大多数的命令都是通过命令行来实现的。 Windows MicrosoftWindows KDE<br>KingDesktop Environment CNOME GNU Network Oblject Model Envirment (KingDesktop Environment,桌面环境之王)和GNOME(GNU Network Oblject Model Envirment)。 这是Linux操作系统中最常见的两种窗口管理器,为用户提供了类似Windows操作系统的工作环境,通  $\lim$ Windows Windows 95 此类Windows操作系统如果没有图形界面,那么就不能被称为"Windows"。 Linux Shell, Einux Shell, Einux Shell, Einux Shell, Einux Shell

<<Linux >>

, tushu007.com

Shell

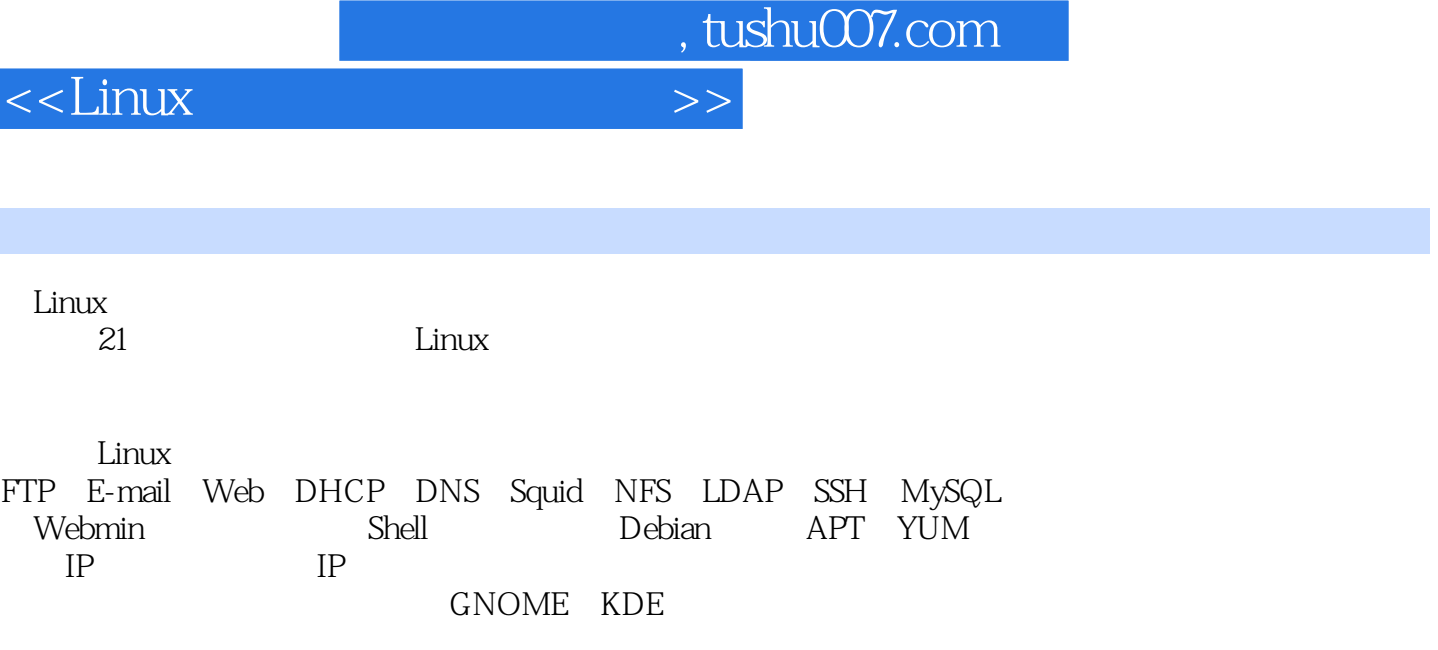

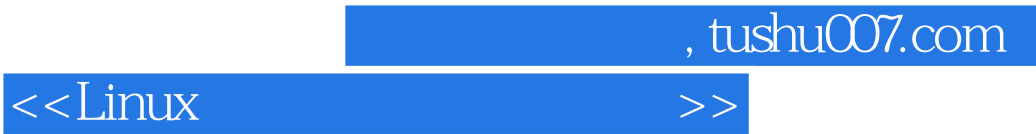

本站所提供下载的PDF图书仅提供预览和简介,请支持正版图书。

更多资源请访问:http://www.tushu007.com